**شرکت فنی مهندسی علم و صنعت**

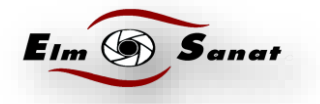

## **آموزش های کاربردی دوربین های مداربستهTRAINING CCTV**

## **دانستنی های الزم و اصول کار دوربین های مداربسته**

## **آموزش انتقال تصویر دی وی آر نایک ویژن5108**

در این مطلب قصد آموزش انتقال تصویر در دی وی آر جدید شرکت فنی و مهندسی علم و صنعت مدل نایک ویژن 5008 را از طریق P2P داریم.

## **مرحله اول :انجام تنظیمات بر روی دی وی آر**

همانند تصویر ذیل در ابتدا در منوی اصلی دستگاه وارد قسمت تنظیمات می شویم:

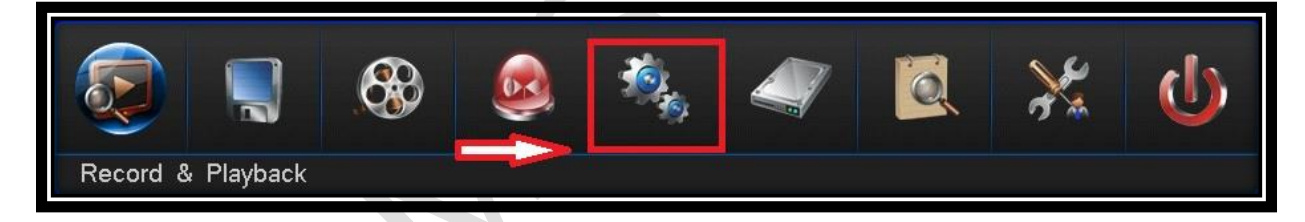

بر روی آیکون تنظیمات که کلیک نمایید وارد قسمت شبکه می شوید:

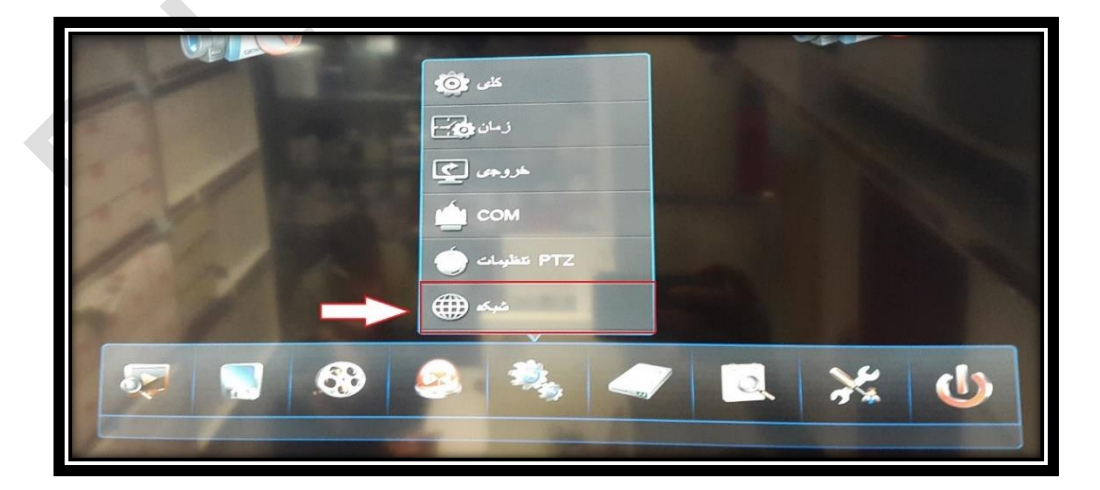

**[http://Elmsanat.ir](http://elmsanat.ir/) [Http://Telegram.me/ELMOSANATCO](http://telegram.me/ELMOSANATCO) تهران،خیابان جمهوری،نبش خیابان شیخ هادی،پاساژعالءالدین ،2طبقه منفی 1 واحد 15** *88322468-88314846-66343715-66343712*

**شرکت فنی مهندسی علم و صنعت**

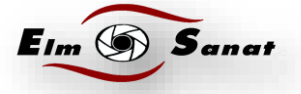

پس از ورود به قسمت شبکه وارد قسمت خدمات رایانش ابری می شویم و تیک آن را می زنیم.

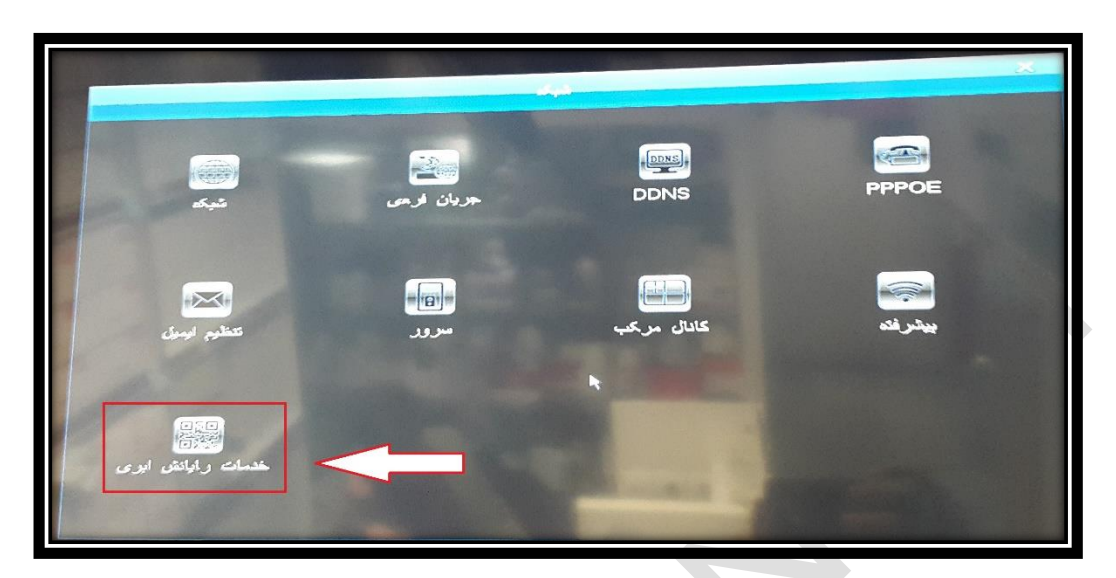

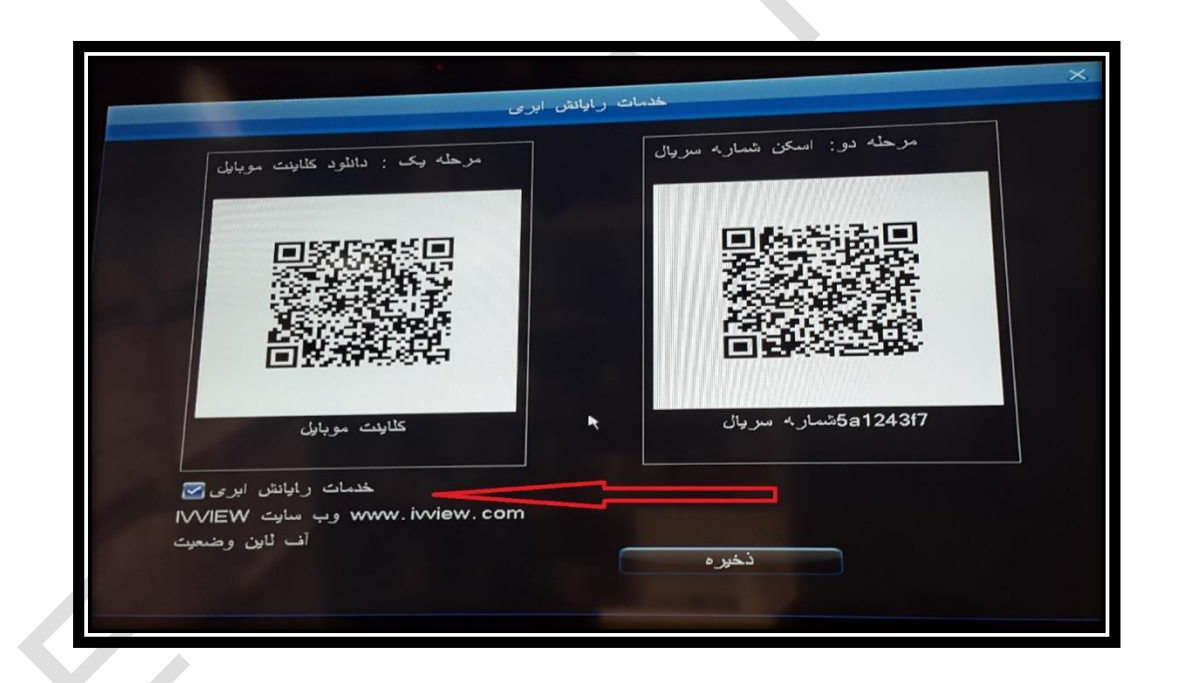

در تصویر فوق در بارکد سمت راست سریال دستگاه را می توان اسکن کرد و در بارکد سمت چپ نرم افزار مخصوص را می توان دانلود کرد .

برای استفاده از این قابلیت باید نرم افزار بارکد اسکنر را دانلود و نصب نمایید.

**[http://Elmsanat.ir](http://elmsanat.ir/) [Http://Telegram.me/ELMOSANATCO](http://telegram.me/ELMOSANATCO) تهران،خیابان جمهوری،نبش خیابان شیخ هادی،پاساژعالءالدین ،2طبقه منفی 1 واحد 15** *88322468-88314846-66343715-66343712*

**شرکت فنی مهندسی علم و صنعت**

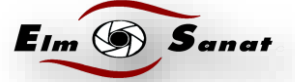

**مرحله دوم :انجام تنظیمات** 

**بر روی نرم افزار نصب شده موبایل**

همانطور که در آموزش باال مشاهده کردید می توانید نرم افزار را دانلود کرده و نصب نمایید. نرم افزار انتقال تصویر برای اندروید : DvrSeeSee علاوه بر آن می توانید نرم افزار مربوطه را از سایت ما http://WWW.ELMSANAT.IR در قسمت دانلود ها ، دانلود نمایید.

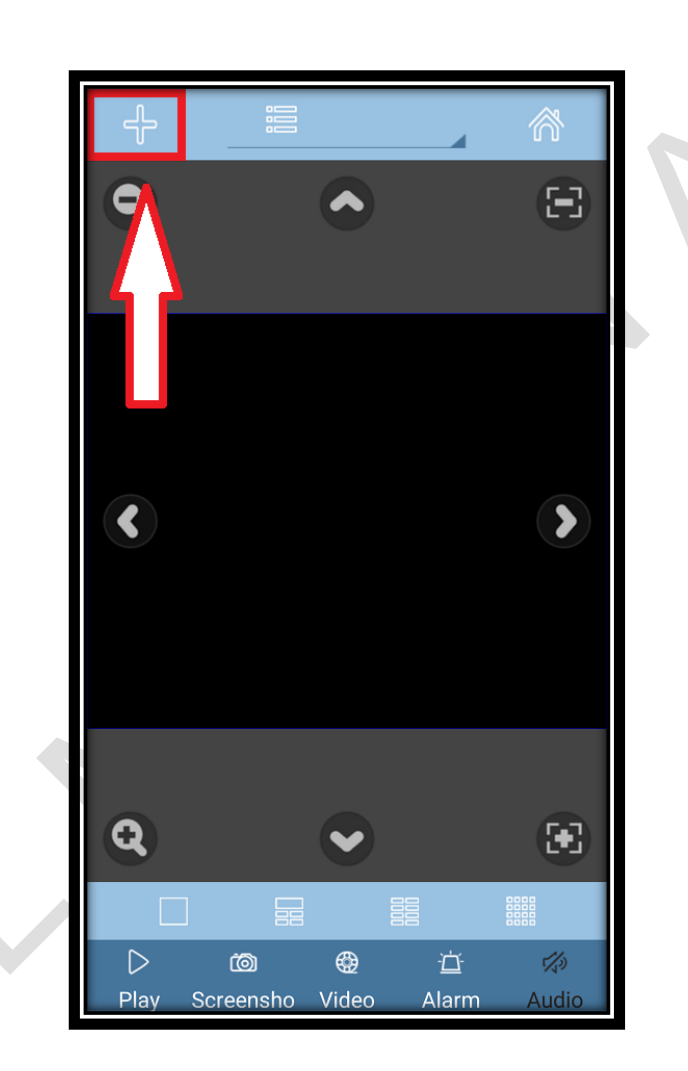

در تصویر بالا صفحه اول پس از ورود را مشاهده می نمایید.بر روی آیکون به علاوه (+) کلیک نمایید.

**[http://Elmsanat.ir](http://elmsanat.ir/) [Http://Telegram.me/ELMOSANATCO](http://telegram.me/ELMOSANATCO) تهران،خیابان جمهوری،نبش خیابان شیخ هادی،پاساژعالءالدین ،2طبقه منفی 1 واحد 15** *88322468-88314846-66343715-66343712*

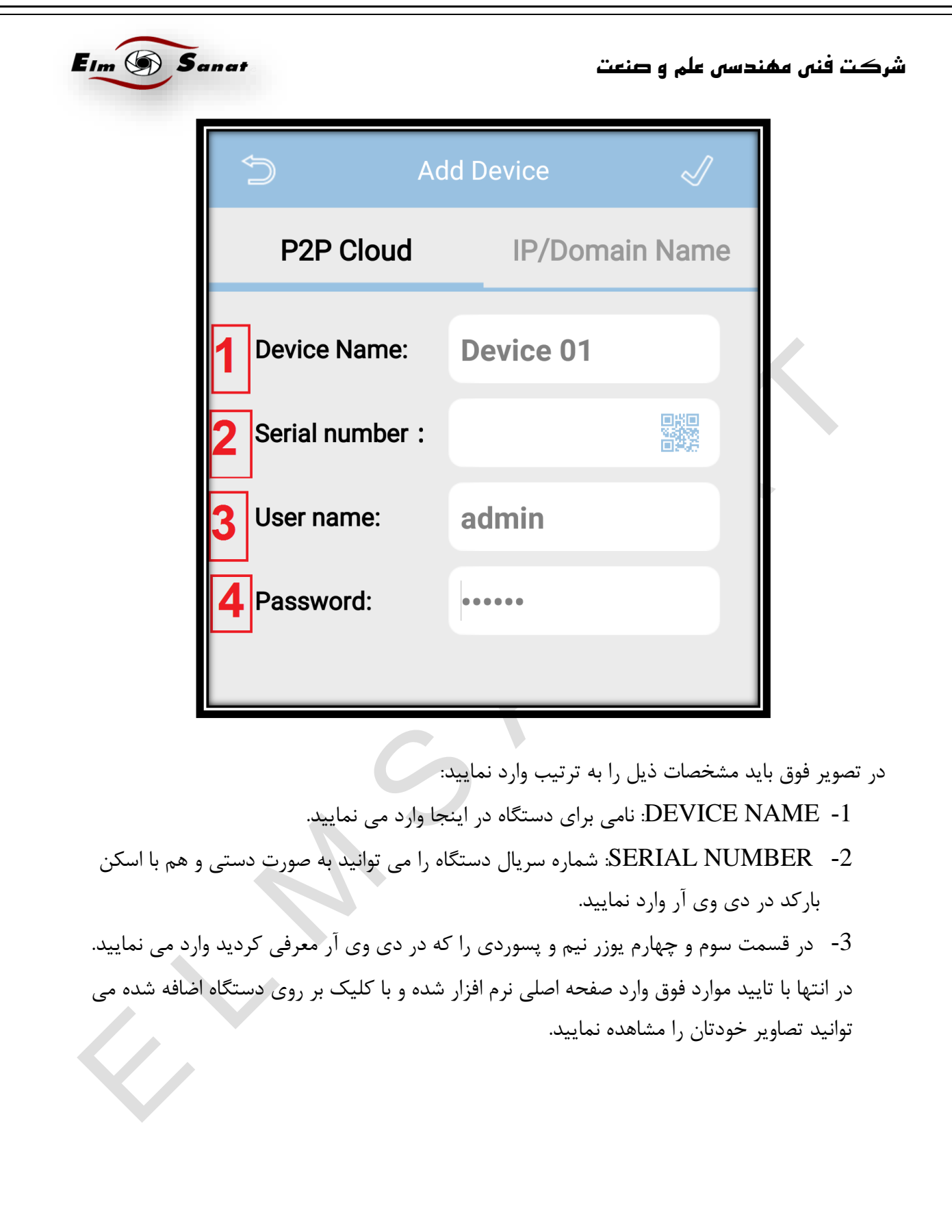

**[http://Elmsanat.ir](http://elmsanat.ir/) تهران،خیابان جمهوری،نبش خیابان شیخ هادی،پاساژعالءالدین ،2طبقه منفی 1 واحد 15 [Http://Telegram.me/ELMOSANATCO](http://telegram.me/ELMOSANATCO)** *88322468-88314846-66343715-66343712*